# Tutoría 6 Física Computacional I Grado en Física

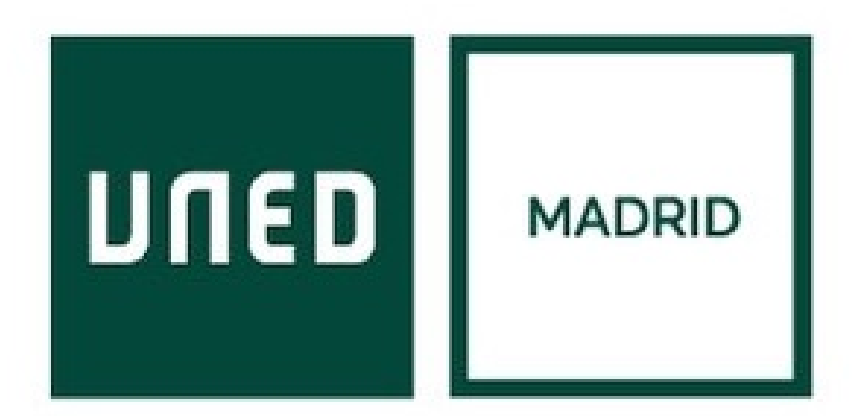

Javier Carrasco Serrano, javcarrasco@madrid.uned.es Física Computacional I, Las Tablas

**UNED** 

• Única expresión:

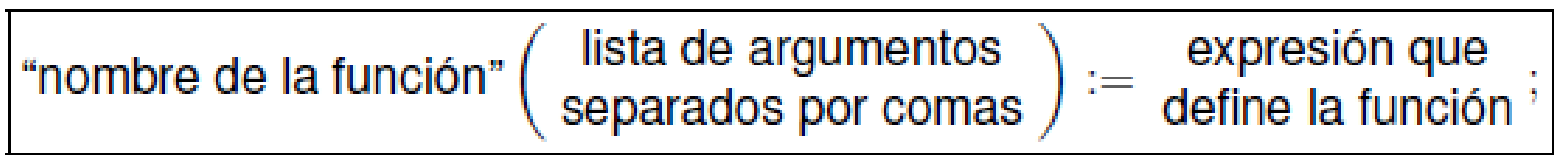

• Varias expresiones:

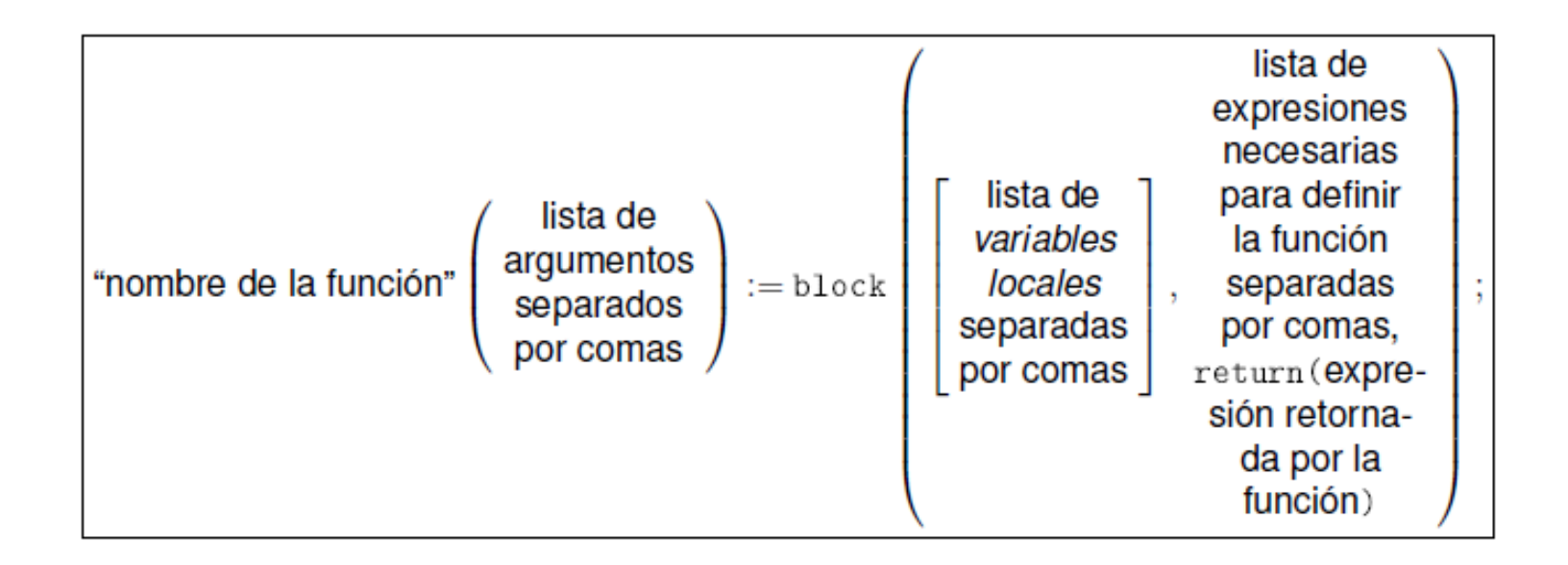

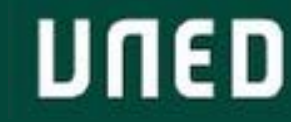

Tema 8: **Ecuaciones Diferenciales** 

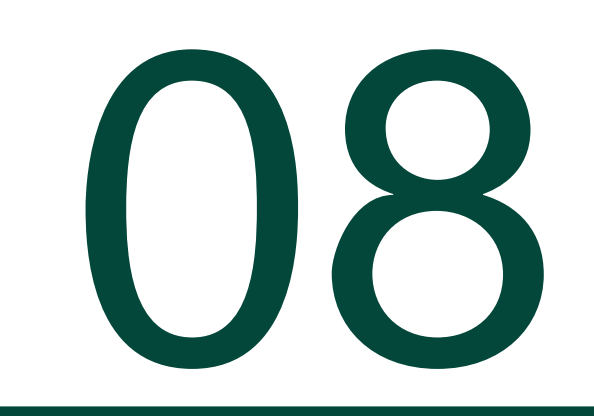

## Introducción

- "Ecuaciones diferenciales y sus aplicaciones", M. Braun  $\rightarrow$  teoría EDOs.
- "Análisis Numérico", R. Burden, J. D. Faires  $\rightarrow$  métodos numéricos EDOs.
- "A first course in partial differential equations", H. F. Weinberger  $\rightarrow$  EDPs.
- "Métodos Numéricos", Infante, J.A. y Rey, J.M.  $\rightarrow$  métodos numéricos EDPs.
- Ecuación diferencial: [https://es.wikipedia.org/wiki/Ecuaci%C3%B3n\\_diferencial](https://es.wikipedia.org/wiki/Ecuaci%C3%B3n_diferencial)
- Ecuación diferencial ordinaria: [https://es.wikipedia.org/wiki/Ecuaci%C3%B3n\\_diferencial\\_ordinaria](https://es.wikipedia.org/wiki/Ecuaci%C3%B3n_diferencial_ordinaria)
- Ecuación en derivadas parciales:

[https://es.wikipedia.org/wiki/Ecuaci%C3%B3n\\_en\\_derivadas\\_parciales](https://es.wikipedia.org/wiki/Ecuaci%C3%B3n_en_derivadas_parciales)

• Las EDPs son mucho más complejas, y se resuelven transformando la ecuación en un sistema de ecuaciones de EDOs. Muchas no tienen solución analítica.

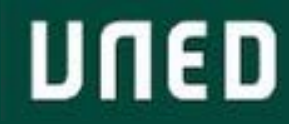

Según el número de variables:

• EDOs: ecuaciones diferenciales ordinarias, una única variable independiente.

$$
F = m\frac{d^2x}{dt^2}, \qquad F = \text{fuerza}, \, m = \text{masa}, \, x = \text{posición}, \, t = \text{tiempo}
$$

• EDPs: ecuaciones en derivadas parciales, más de una variable independiente.

$$
\frac{\partial T}{\partial t} = \alpha \frac{\partial^2 T}{\partial x^2}, \qquad T = \text{temperature, } t = \text{tiempo, } \alpha = \text{diffusividad térmica, } x = \text{posición}
$$

Según el orden de la ecuación:

• Ecuación de orden *n*: la derivada más alta que aparece es de orden *n*. Habitual orden 1 y 2.

Según el tipo de condición: es necesaria una condición por cada orden.

- Condición inicial:  $x(0) = x_0, x'(0) = x'_0 ...$
- Condición de contorno: condiciones en entornos de puntos (orden >1)  $\rightarrow$  valores en varios puntos, o en un intervalo entorno a ese punto. Soluciones más complicadas.

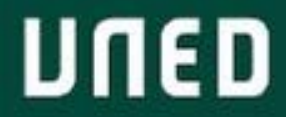

Según su linealidad:

- Ecuación lineal: las ecuaciones son funciones lineales respecto a las variables dependientes y sus derivadas (no necesariamente las independientes).
- Ecuación no lineal: las ecuaciones son funciones no lineales respecto a las variables dependientes o sus derivadas  $\rightarrow$  difíciles de resolver numéricamente, muchas sin solución analítica.

Según solución analítica:

- La mayoría de ecuaciones diferenciales no tienen solución analítica. Sí tienen las lineales con coeficientes constantes. Algunas con solución analítica dan lugar a una expresión muy compleja y es más fácil aproximarlas.
- Solución numérica aproximada para el resto  $\rightarrow$  métodos numéricos.
- Solución analítica de EDOs:
	- EDOs lineales: *desolve(ecuaciones, variable);*
	- EDOs lineales o no lineales de hasta orden 2: *ode2(ecuaciones, variable);*
	- EDOs de orden 1 con 1 condición inicial:

*ic1(solucion\_ode2, condicion\_variable\_independiente, condicion\_variable\_dependiente);*

• EDOs de orden 2 con 2 condiciones iniciales:

*ic2(soln\_ode2, cond\_var\_indep, cond\_var\_dep, condicion\_derivada);*

• EDOs de orden 2 con 2 condiciones de contorno:

*bc2(soln\_ode2, cond\_entorno\_var\_indep, cond\_entorno\_var\_dep,*

*cond2\_entorno\_var\_indep, cond2\_entorno\_var\_dep);*

- Solución numérica de EDOs de orden 1:
	- Método Runge-Kutta: *rk(lista\_EDOs, var\_indeps, conds\_iniciales, dominio);*

→ necesita cargar la librería dynamics: *load("dynamics");* 

*[https://es.wikipedia.org/wiki/M%C3%A9todo\\_de\\_Runge-Kutta](https://es.wikipedia.org/wiki/M%C3%A9todo_de_Runge-Kutta)*

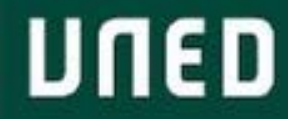

## 8.2. Funciones de Maxima que debemos aplicar

- Maxima sólo resuelve EDOs de orden 1 y 2.
- Si existe solución analítica, puede aplicar condición inicial o de contorno.
- Si no existe solución analítica, puede resolver sistemas de EDOs de orden 1.
- Problemas con solución analítica:
	- *ode2(eqn, dvar, ivar);*
	- *ic1(solution, xval, yval);*
		- *dvar(xval)=yval*
	- *ic2(solution, xval, yval, dval);*
		- *dvar(xval)=yval, dvar'(xval)=dval*
	- *bc2(solution, xval1, yval1, xval2, yval2);*
		- *dvar(xval1)=yval1, dvar(xval2)=yval2*
		- *ic1, ic2* y *bc2* funcionan sólo si *ode2* es capaz de obtener la solución general!!!

## 8.2. Funciones de Maxima que debemos aplicar

- Problemas y sistemas con solución numérica (EDOs de orden 1):
	- *rk(EDO, var\_indep, cond\_inicial, dominio);*
	- *rk(lista\_EDOs, var\_indeps, conds\_iniciales, dominio);*
		- → necesita cargar la librería dynamics: *load("dynamics");*
		- *dominio* indica el paso de integración para el método Runge-Kutta (por ejemplo, 0.1).

$$
\frac{dx_1}{dt} = f_1(x_1, x_2, \dots, x_n, t)
$$
\n
$$
\frac{dx_2}{dt} = f_2(x_1, x_2, \dots, x_n, t)
$$
\n
$$
\frac{dx_n}{dt} = f_n(x_1, x_2, \dots, x_n, t)
$$
\n
$$
\frac{dx_n}{dt} = f_n(x_1, x_2, \dots, x_n, t)
$$
\n
$$
\frac{dx_n}{dt} = f_n(x_1, x_2, \dots, x_n, t)
$$
\n
$$
\frac{dx_n}{dt} = f_n(x_1, x_2, \dots, x_n, t)
$$
\n
$$
\frac{dx_n}{dt} = f_n(x_1, x_2, \dots, x_n, t)
$$
\n
$$
\frac{dx_n}{dt} = f_n(x_1, x_2, \dots, x_n, t)
$$
\n
$$
\frac{dx_n}{dt} = f_n(x_1, x_2, \dots, x_n, t)
$$
\n
$$
\frac{dx_n}{dt} = f_n(x_1, x_2, \dots, x_n, t)
$$
\n
$$
\frac{dx_n}{dt} = f_n(x_1, x_2, \dots, x_n, t)
$$

$$
x_1(0) = x_{10}, \quad x_2(0) = x_{20}, \quad \dots \quad x_n(0) = x_{n0}
$$

### 8.2.4. Cambios de variable

• Se pueden utilizar cambios de variable para resolver numéricamente EDOs de orden *n* en los problemas de contorno  $\rightarrow$  se reescribe como un problema de orden 1, transformando la/s ecuación/es y condición/es inicial/es:

UNED

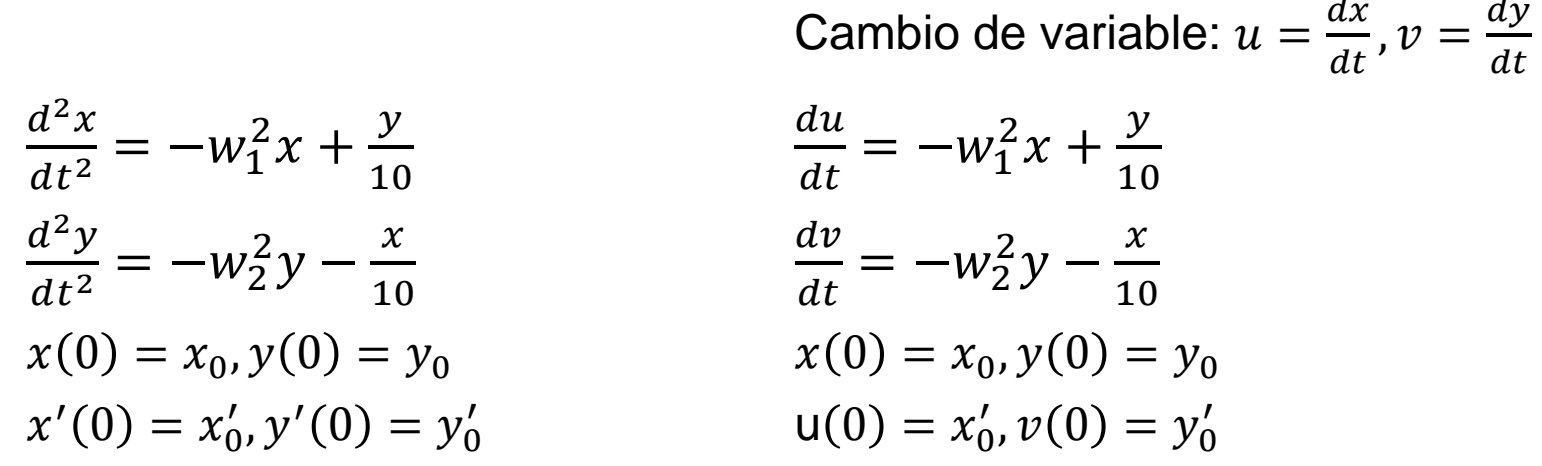

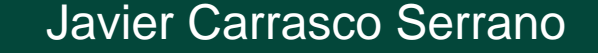

### 8.2.4. Cambios de variable

• Ejemplo cambio variable (dentro del Ejercicio resuelto 1):

```
eq1 : -diff(x(t),t,2) + (k/m) * ( - x(t) + (y(t) - x(t)) ) - (damp/m) *
  diff(x(t),t,1);eq2 : -diff(y(t),t,2) + (k/m) * ( - y(t) + (x(t) - y(t)) ) - (damp/m) *
  diff(y(t),t,1);evsys : [eq1, eq2];
```
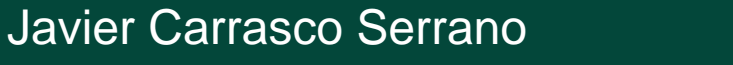

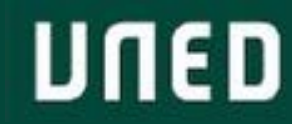

Sustituimos ahora el cambio de variable propuesto para convertir este sistema de 2 ecuaciones de orden 2 en un sistema de 4 ecuaciones de orden 1. Para ello sustituimos en primer lugar el cambio de variable para  $dx/dt$  ( $u = dx/dt$ )

```
evsys : subst(u(t), diff(x(t), t, 1), evsys);
evsys : subst(diff(u(t), t, 1), diff(x(t), t, 2), evsys);
```
sustituimos a continuación el cambio de variable para  $dy/dt$  ( $v = dy/dt$ )

```
evsys : subst(v(t), diff(y(t), t, 1), evsys);
evsys : subst(diff(v(t), t, 1), diff(y(t), t, 2), evsys);
```
añadimos al sistema las ecuaciones de evolución de las nuevas variables que hemos definido  $u$  y  $v$ , escrito de manera análoga a como hemos escrito las demás ecuaciones

```
evsys : append([-diff(x(t), t, 1) + u(t), -diff(y(t), t, 1) + v(t)],
   evsys);
```
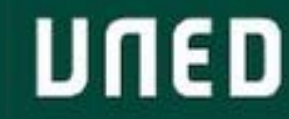

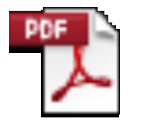

Adobe Acrobat Document

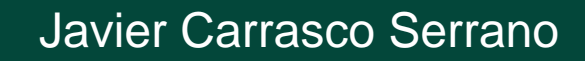

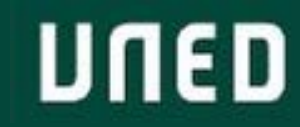

Prueba evaluable de programación con Maxima

- 35% de la nota final.
- 4 ejercicios, cada uno se puntúa de 0 a 10:
	- El código realiza correctamente lo que se pide  $\rightarrow$  hasta 5 puntos.
	- El código está bien estructurado y se entiende cada parte  $\rightarrow$  hasta 2 puntos.
	- El código es eficiente, no utiliza variables globales  $\rightarrow$  hasta 1.5 puntos.
	- El código está debidamente comentado para entender cada paso, inputs y outputs, y finalidad  $\rightarrow$ hasta 1.5 puntos.
- La calificación de la Prueba de Maxima es la media de los 4 ejercicios, """siempre y cuando cada ejercicio tenga al menos un 5"""
- Fecha límite: 7 Abril 23h55, se sube al apartado "Entrega de trabajos" del campus virtual.
- Formato: fichero de texto plano con nombre alumn $@ \rightarrow$  "Carrasco\_Serrano\_Javier\_Maxima.mac"
- La solución de cada ejercicio es una FUNCIÓN.
- Evitar el uso de variables globales.
- Se deben guardar las soluciones a los 4 ejercicios (las 4 funciones) en el mismo fichero de texto plano.

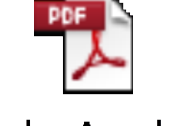

Adobe Acrobat Document

- La solución de cada ejercicio es una FUNCIÓN.
- Pensar en pseudocódigo, ¿cómo lo haríamos nosotros o nuestro cerebro?, ¿qué entradas necesitamos?, ¿cuál es la salida?, ¿qué operaciones intermedias necesitamos hacer  $\rightarrow$  variables o expresiones auxiliares?
- Pensar qué funciones o comandos de Maxima nos ayudan a resolver cada uno de los pasos del problema que planteamos (solve, subst, plot2d, makelist, append, diff…).
- Prueba a construir una función inicial más simple, y luego añade funcionalidades.
- Comentarios para describir cada paso de la función.
- Utilizar ejemplos de inputs para comprobar que la función hace lo que se pide!!!
- Una vez hecha la función, probar a guardarla como un fichero de texto plano, cerrar la sesión, cargarla (comando batchload) y ver que funciona igual. Nos ayuda a ver si estamos utilizando alguna variable global, alguna función que no hemos cargado, o alguna librería que no hemos cargado.
	- Si la función no se carga con el comando batchload, no se corrige!
- No utilizar tildes, espacios, ni caracteres especiales (ñ, ç…) en el nombre del fichero ni en la ruta en la que se guarde.

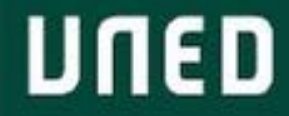

## 2.6. Aprendiendo Maxima

- Guardar archivos desde sesiones de trabajo: archivo  $\rightarrow$  exportar  $\rightarrow$  fichero por lotes maxima (\*.mac).
- Es más, para trabajar es mucho mejor guardar en ficheros de texto plano funciones etc, y cargarlas en máxima para su uso.
- Guarrería: copiar y pegar.
- Menos guarrería: archivo  $\rightarrow$  fichero de lotes.
- Recomendable para cargar ficheros  $\rightarrow$  bathcload (filename);

Filename es el nombre con directorio del fichero:

C:\Users\Documents\Javier\uned\Tutor\Fisica\_Computadores\_I\Tutorías\Tutoría 2 - 19 Febrero\ejemplo.mac

Por defecto busca sólo en los directorios guardados en la variable file\_search\_máxima.

Se pueden añadir  $\rightarrow$  append(file\_search\_máxima, ["mi\_directorio"]);

En la práctica es más cómodo asignar el directorio a una variable global, y llamarla cada vez que hace falta:

path\_mec : "/home/usuario/bib/Maxima/mecanica/";

(obsérvese el uso de comillas dobles, a fin de que la variable path\_mec sea de tipo string) y posteriormente empleamos la función de *concatenación* concati para generar el path completo de los archivos a cargar

```
batchload(concat(path_mec, "ec-Newton.mc"));
batchload(concat(path_mec, "ecs-Euler-Lagrange.mc"));
```
- Cualquier ejercicio del ED que aparezca en el manual de la asignatura (por ejemplo: problemas resueltos Ud 8).
- Cualquier ejercicio de pruebas anteriores resuelto (por ejemplo: 2016-J-R.mc es muy completo).
- Cualquier ejercicio de un examen resuelto (más fáciles de leer, por ejemplo: Ejercicio 1, curso 2010- 2011).
- Plantilla ejemplo código comentado  $\rightarrow$  slides siguientes.

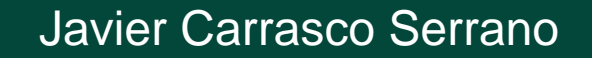

/\*

#### PRUEBA EVALUABLE DE PROGRAMACION EN WXMAXIMA

Convocatoria de junio de 2019

Física Computacional I, 1er curso del Grado en Física, UNED, curso 2018-2019

Estudiante: Javier Carrasco Serrano

Este archivo contiene el código en Maxima de las funciones pedidas en la prueba evaluable. Para cargar el archivo desde wxMaxima se puede ejecutar:

```
batchload( concat( path, "Carrasco_Serrano_Javier_Maxima.mac " ) );
```
donde la variable path es una variable que guarda la cadena que indica la localización del archivo Carrasco\_Serrano\_Javier\_Maxima.mac en el disco. Por ejemplo path podría ser algo parecido a path : "/home/usuario/Fisica-Computacional-1/Maxima/examen/";

\*/

/\*

EJERCICIO 1: a continuación se incluye el código que resuelve el ejercicio 1. DESCRIPCIÓN DEL EJERCICIO: QUÉ SE ESPERA QUE HAGA LA FUNCIÓN Input:

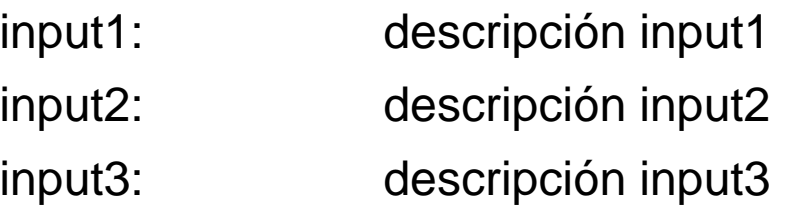

#### Output:

\*/

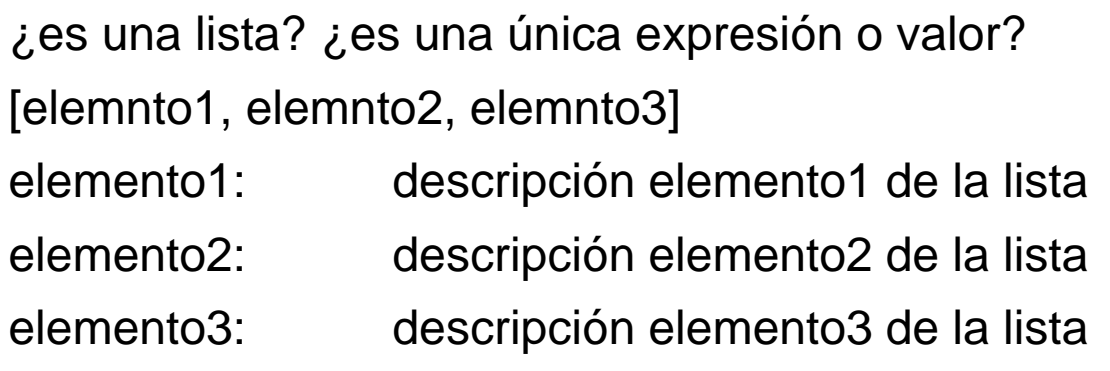

## Ejemplo código bien comentado

```
funcion1(input1,input2,input3) := block( [aux1,aux2],
/*descripción de las expresiones auxiliares*/
        aux1:…,
        aux2:…,
/*descripción de cómo se construyen los outputs*/
        elemento1:…,
        elemento2:…,
        elemento3:…,
/*salida de la función*/
        return([elemnto1, elemnto2, elemnto3]));
```
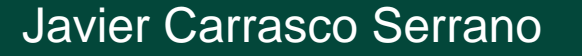

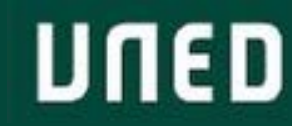

- Leer enunciados y escribir algo de pseudocódigo.
- ¿Qué nos piden? ¿Inputs? ¿Outputs? ¿Funciones o variables auxiliares? و Qué nos piden? j ¿Funciones que hayamos visto que se puedan utilizar?

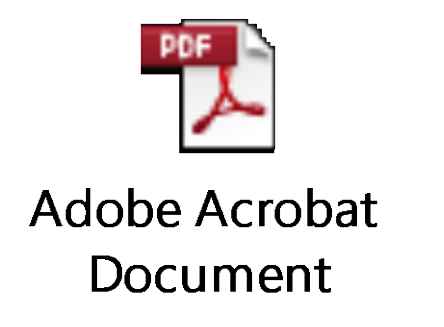

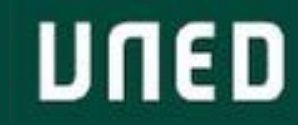

### Pruebas Maxima anteriores

- Soluciones Pruebas Maxima años anteriores:
	- Pueden ayudar: 2016-J-R.mc, 2015-J-R.mc, 2014-S-R.mc.

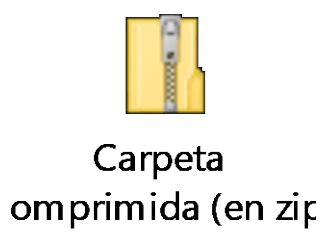

- PDF Tema 9 con exámenes resueltos:
	- Enunciados de los ejercicios resueltos anteriores:

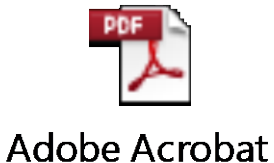

Document

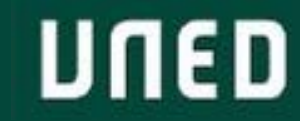

# Gracias!

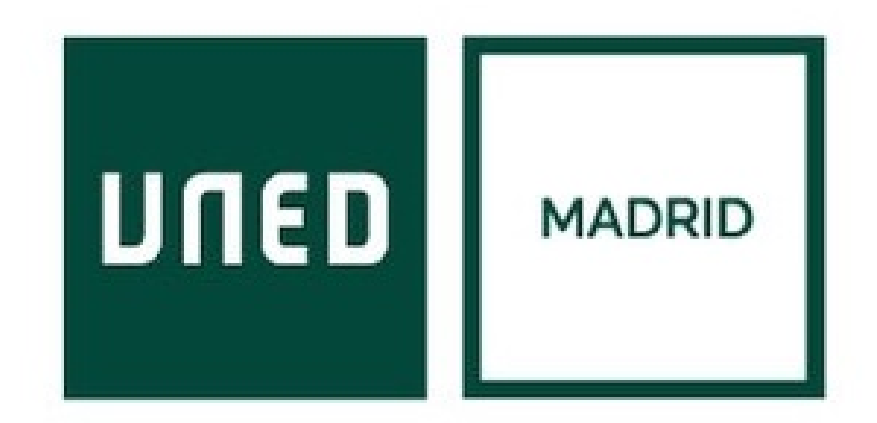

**UNED** 

Javier Carrasco Serrano Física Computacional I, Las Tablas